# МИНИСТЕРСТВО ОБРАЗОВАНИЯ И НАУКИ РОССИЙСКОЙ ФЕДЕРАЦИИ

ФЕДЕРАЛЬНОЕ АГЕНТСТВО ПО ОБРАЗОВАНИЮ

Государственное образовательное учреждение высшего профессионального образования - «Оренбургский государственный университет»

Кафедра общей физики

Н.А. МАНАКОВ, В.А.ПОМАЗКИН, Е.В.ЦВЕТКОВА, О.Д.ЮРК

# ИЗУЧЕНИЕ ТЕПЛОПРОВОДНОСТИ ВОЗДУХА

МЕТОДИЧЕСКИЕ УКАЗАНИЯ К ЛАБОРАТОРНОЙ РАБОТЕ № 126

Рекомендовано к изданию Редакционно-издательским советом государственного образовательного учреждения высшего профессионального образования «Оренбургский государственный университет».

Оренбург 2009

УДК 536.2(07) ББК 22.317я7 М 23

> Рецензент: кандидат физико-математических наук, доцент Влацкий Ф.Д.

**Манаков, Н.А.** 

# М **23 Изучение теплопроводности воздуха: методические указания к лабораторной работе № 126 /Н.А.Манаков, В.А.Помазкин, Е.В.Цветкова, О.Д.Юрк - Оренбург: ГОУ ОГУ, 2009. – 9 с**

 Методические указания предназначены для студентов дневного, вечернего и заочного факультетов технических специальностей для выполнения лабораторной работы № 126 «Изучение теплопроводности воздуха».

ББК 22.317я7

 © Манаков Н.А., 2009 © ГОУ ОГУ, 2009

# **Лабораторная работа № 126 Изучение теплопроводности воздуха**

### **Цель работы:**

1 Познакомиться с явлениями переноса в газах.

2 Изучить явление теплопроводности газа.

3 Экспериментально определить коэффициент теплопроводности воздуха.

#### **Введение**

Одним из основных постулатов *молекулярно-кинетической теории* газов (МКТ) является утверждение о том, что молекулы газа находятся в состоянии хаотичного теплового движения. Если в газе существует пространственные неоднородности плотности, температуры или скорости теплового движения молекул отдельных слоев вещества, то на беспорядочное движение молекул накладывается упорядоченное перемещение, которое ведет к выравниванию этих неоднородностей до той поры, пока данное свойство газа не перераспределится по всему объему равномерно. Эти направленные перемещения массы, импульса или энергии называют *явлениями переноса.*

Если в результате такого упорядоченного перемещения выравнивается неоднородность **плотности** различных участков газа, т.е. учитывается только перенос *массы* вещества, то мы имеем дело с *явлением диффузии.* 

Чтобы оценить степень взаимодействие слоев газа, движущихся с разными скоростями и контактирующих друг с другом, необходимо учитывать перенос *импульса молекул (количества движения)*, который происходит при хаотичном движении молекул из одного слоя в другой. Именно перенос импульса определяет наличие у газов и жидкостей *явления внутреннего трения или вязкости.* 

Любая движущаяся молекула обладает кинетической энергией, которая пропорциональна абсолютной температуре газа. Двигаясь хаотично, молекулы будут переносить энергию из одних областей в другие. *Явление теплопроводности* состоит в направленном переносе *энергии* и возникает тогда, когда различные области газа имеют разную температуру, т.е. обладают различной внутренней энергией.

Пусть в направлении *х* на расстоянии *dx* друг от друга находятся две области газа, имеющие разность температур *dT***.** Разместим между ними посередине элементарную площадку *dS* и рассмотрим, какой поток тепловой энергии *dq* будет проходить через эту площадку за время *dt.* Согласно уравнению Фурье:

$$
dq = -KdS \frac{dT}{dx} dt
$$
 (1)

 где *dx dT* - падение температуры на единицу длины <sup>в</sup> направлении *<sup>х</sup>* (градиент температуры). Знак «минус» указывает, что энергия переносится

в сторону убывания температуры. К – коэффициент теплопроводности, который численно равен количеству теплоты, перенесенной через единицу поверхности в единицу времени при градиенте температуры, равном единице 1градусу на 1метре. Как видно из формулы (1), размерность К – Дж/с·м·К. Из МКТ следует, что коэффициент теплопроводности К пропорционален плотности газа ρ, средней длине свободного пробега λ молекул, средней скорости их теплового движения *v*, и удельной теплоемкости при постоянном объеме  $C_v$ , т.е. связан с ними следующим образом:

$$
K = \frac{1}{3} \rho \cdot \lambda \cdot \nu \cdot C_v \tag{2}
$$

Поскольку измерение средней длины свободного пробега и средней скорости теплового движения представляется достаточно сложной экспериментальной задачей, то для определения коэффициента теплопроводности рациональней использовать формулу Фурье (1).

 Для исследования теплопроводности воздуха использовали метод нагрева нити (Рисунок 1). Для этого по оси цилиндрического канала 2 диаметром  $d_2 = 12$  мм между стойками 1 натянули металлическую (сплав на основе никеля) нить 5 диаметром  $d_1 = 0, 1$ мм и длиной  $L = 240$ мм. Температурный коэффициент сопротивления нити (при  $0<sup>0</sup>C$ )  $\alpha$  =  $5.6 \cdot 10^{-3}$  1/град. Для заполнения цилиндра исследуемым газом предусмотрены две пробки 3. Температура канала контролируется датчиком температуры Д (на рисунках не показан). Тепловой контакт между нитью и стенками цилиндрического канала осуществлялся только через слой воздуха, заполняющего канал. Пропуская через нить электрический ток, мы нагревали её за счет джоулевой теплоты. Это тепло через слой газа (в нашем случае воздуха) передавалось стенкам канала. По температуре стенок можно было судить об интенсивности теплопередачи, которая и определяет коэффициент теплопроводности воздуха.

На рисунке 2 приведена принципиальная электрическая схема соединений. Нить выведена на гнёзда «Uн». Последовательно с нитью включен эталонный резистор  $R_{3T}$  концы которого выведены на гнезда «Uэт». Резистор служит для измерения тока, идущего по ните. К гнездам «пит» подключают регулируемый источник питания схемы.

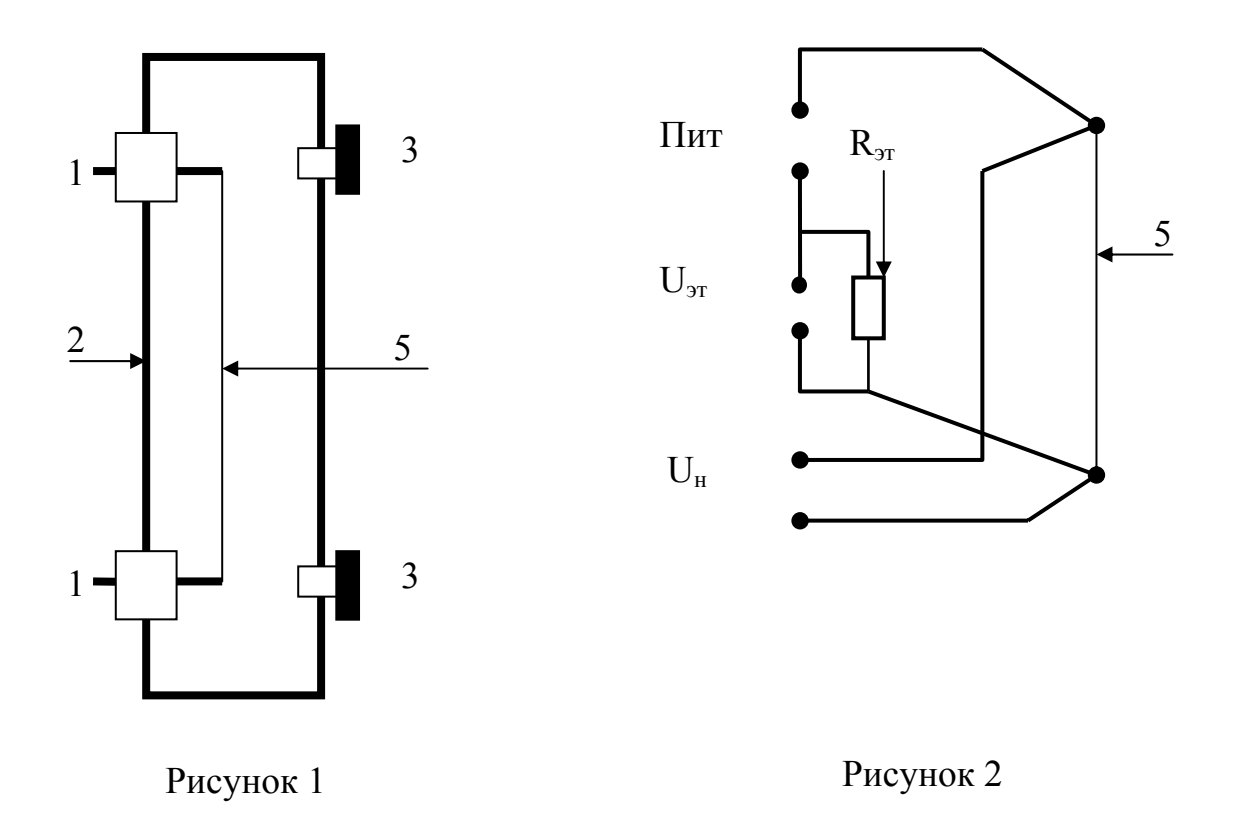

Из уравнения (1) можно найти полный поток тепла, исходящий от нити 5 к стенкам канала 2. Для этого мысленно проведем вокруг нашей нити цилиндрическую поверхность радиуса х. В силу симметрии системы величина  $\frac{dT}{dx}$  будет одинакова во всех её точках. Найдем величину теплового потока, пронизывающего эту поверхность в единицу времени (W). Полагая  $\frac{dT}{dx}$  постоянным, интегрируем (1) по всей поверхности:

$$
W = \frac{q}{dt} = -\frac{2\pi \cdot K \cdot L \cdot x \cdot dT}{dx}
$$
 (3)

где  $L$  – длина нити. В установившемся режиме W не зависит от *x*. Поэтому выражение (3) можно проинтегрировать, считая W постоянным:

$$
W \int_{R_1}^{R_2} \frac{dx}{x} = -2\pi K L \int_{T_1}^{T_2} dT \tag{4}
$$

Здесь R<sub>1</sub> и T<sub>1</sub> - радиус и температура нити,

 $R_2$  и  $T_2$  – радиус и температура стенок цилиндрического канала. Выполнив интегрирование, найдем значение коэффициента теплопроводности К:

$$
K = \frac{W}{2\pi \cdot L(T_1 - T_2)} \ln \frac{R_2}{R_1}
$$
 (5)

Предлагаемый в работе метод измерения коэффициента теплопроводности воздуха основан на использовании уравнения (5).

#### **Порядок выполнения работы**

- 1 Для выполнения работы используется лабораторное оборудование, состоящее из трех блоков:
- измерительная система ИСТ 4К, которая включает в себя регулируемый источник питания и блок измерителя температуры (остальные приборные блоки в данной работе не используются);
- сверху на измерительной системе ИСТ 4К с правой стороны смонтирован цилиндрический канал с нагреваемой нитью – струной (Рисунок 1 и Рисунок 2) – блок «Теплопроводность газов»;
- под блоком ИСТ –4К в выдвижном лотке расположены мультиметр М838 и секундомер-таймер.

#### **Прежде, чем подключить прибор к сети, необходимо:**

- тумблеры «сеть» и «питание» блока ИСТ-4К поставить в положение «выкл» (клювик вниз);
- регулятор напряжения «питание» повернуть **против часовой стрелки** до упора;
- проверить правильность соединения шлангов:

а) клеммы «общ» и «U1» на ИСТ-4К должны быть соединены с клеммами «Пит» на блоке «Теплопроводность газов» - черная клемма с черной, красная с красной;

б) разъем «Д1 » на ИСТ-4К должен быть соединен с клеммами «Дат» на блоке «Теплопроводность газов»;

в) разъем «Д<sub>2</sub>» должен быть блокирован специальной заглушкой.

2 Включаем тумблер «СЕТЬ» в положение включено. Переключатель режимов индикации устанавливаем в положение Т<sub>1</sub>. Цифровой индикатор блока покажет температуру корпуса цилиндрического канала блока «Теплопроводность газов»  $(T_2)$ , которая будет равна температуре нити  $(T_1)$ . Заносим эти значения в первую строку экспериментальной таблицы 1 в столбцы  $T_1$  и  $T_2$ .

Таблица 1

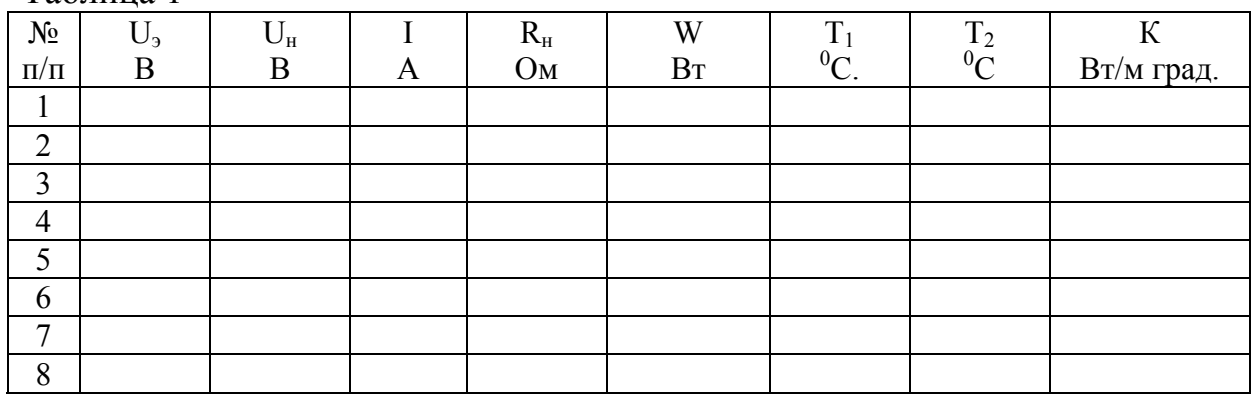

3 Определяем электросопротивление нити при начальной температуре  $(R_1)$ и заносим его в первую строку таблицы. Для этого подключаем измерительные щупы мультиметра M838 к клеммам «U<sub>3T</sub>» на блоке «Теплопроводность газов», соблюдая полярность. Курбель прибора М838 устанавливаем в положение «2000 мв». Тумблером «питание» включаем блок питания и регулятором устанавливаем напряжение на эталонном сопротивлении 20 – 40 мв. Переносим концы измерительных шнуров на клеммы « $U_{\mu}$ », не изменяя величины напряжения питания, измеряем падение напряжения на нити. Учитывая, что сопротивление эталонного резистора  $R_2 = 10$  Ом, по закону Ома для участка цепи находим ток, идущий по ните, и электросопротивление нити:

$$
I = U_{\text{3T}}/R_{\text{3}} \tag{6}
$$

$$
R = R_{3}x U_{H}/U_{3T}
$$
 (7)

Эти данные также заносим в первую строчку таблицы.

4 За счет джоулевой теплоты, выделяющейся при прохождении через нить электротока, начинаем ее нагревать. Ручкой регулировки питания устанавливаем « $U_{3T}$ » в пределах 2,0 – 2,2 вольт. Выждав 2-3 минуты, измеряем на клеммах «U<sub>н</sub>» падение напряжения на ните, используя шкалу «2000 мВ». Величину тока определяем по значению падения напряжения на эталонном сопротивлении, которое определяем прибором М838 по шкале «20В». Дождавшись термодинамического равновесия (~5 минут), измеряем по шкале ИСТ-4К температуру корпуса цилиндрического канала блока «Теплопроводность газов» Т<sub>2</sub>. По формулам (6) и (7) определяем величину тока и сопротивления нити при этой температуре. По сопротивлению нити находим её температуру, учитывая, что с температурой оно изменяется по закону:

$$
R = R_0 (1 + \alpha T) \tag{8}
$$

где  $\, {\rm R}_{0} \,$  – значение сопротивления при 0  $^{0} \mathrm{C}, \,$  температура берется по шкале Цельсия,

 α – температурный коэффициент сопротивления. **В нашей работе α = 0,0056 град**. **-1** Тогда:

$$
T_1 = \frac{R(1+6T_1)-R_1}{6R_1} \tag{9}
$$

где:  $R$  – сопротивление нити при температуре  $T_2$ ,

 $R_1$  - её сопротивление при начальной температуре. По закону Джоуля-Ленца определяем тепловую мощность, выделяющуюся при прохождении электрического тока:

$$
Q/t = W = I^2 R \tag{10}
$$

 Учитывая формулы (3), (4), и (5), находим коэффициент теплопроводности воздуха следующим образом:

$$
K = \frac{W \ln \frac{d_1}{d_2}}{2\pi \cdot LT_2 - T_1}
$$
\n(11)

- 5 Устанавливаем новый режим нагрева нити. Для этого с помощью ручки регулятора питания выставляем на эталонном резисторе напряжение  $U_{\text{ar}}$ в пределах 2,5 – 2,6 вольт (шкала 20 В) и, выждав 2-3 минуты, измеряем Uн (по шкале 2000 мВ). Через 5-6 минут измеряем температуру корпуса цилиндрического канала T<sub>2</sub>.
- 6 Устанавливаем последующие режимы питания таким образом, чтобы каждое последующее значение  $U_{\text{2T}}$  было приблизительно на 0,5 вольт больше предыдущего. Последнее значение  $U_{\text{3T}}$  не должно превышать 4,5-4,6 вольт.

### **Внимание! Превышение Uэт больше 5 вольт может вывести оборудование из строя!**

7 За результирующее значение коэффициента теплопроводности берем среднее арифметическое полученных экспериментально данных:

$$
K_{cp} = \sum_{i}^{n} \frac{K_i}{n}
$$
 (12)

где n - число измерений.

Результат записываем в виде доверительного интервала:

$$
K = K_{cp} \pm \Delta K
$$

#### После завершения измерений, проделываем следующие операции:

- Поворачиваем ручку регулятора питания против часовой стрелки до упора и отключаем тумблером питание схемы;

- Выключаем тумблер «сеть»;
- Курбель мультиметра M838 ставим в положение «ОF».

# Контрольные вопросы

- Что такое явления переноса и какие явления переноса Вы знаете?  $\mathbf{1}$
- $\overline{2}$ Как с точки зрения МКТ объясняется явление теплопроводности?
- $3<sup>1</sup>$ Что такое конвекция и каким образом нам удается в данной работе избежать её влияния на результаты эксперимента?
- $\overline{4}$ Что такое «градиент температуры»?
- $\overline{5}$ Как, исходя из формулы (2), теплопроводность воздуха может зависеть от его плотности, температуры и давления?
- 6 Какие факторы (или артефакты) могут повлиять на результаты наших измерений?

#### Список использованных источников

- 1 Савельев, И.В. Курс физики: учебник / И.В.Савельев. М.: Наука, 1992.  $-304$  c.
- 2 Трофимова, Т.И. Курс физики: учебник / Т.И.Трофимова. М.: Высшая школа, 1990. – 478 с.
- 3 Яворский Б.М. Справочное руководство по физике / Б.М.Яворский. Ю.А.Селезнев. – М.: Наука, 1989. – 575 с.